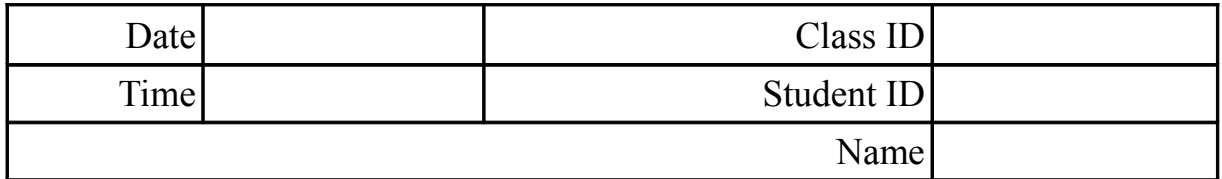

# **GENERAL TUTORIAL QUESTIONS**

# **Table of Contents**

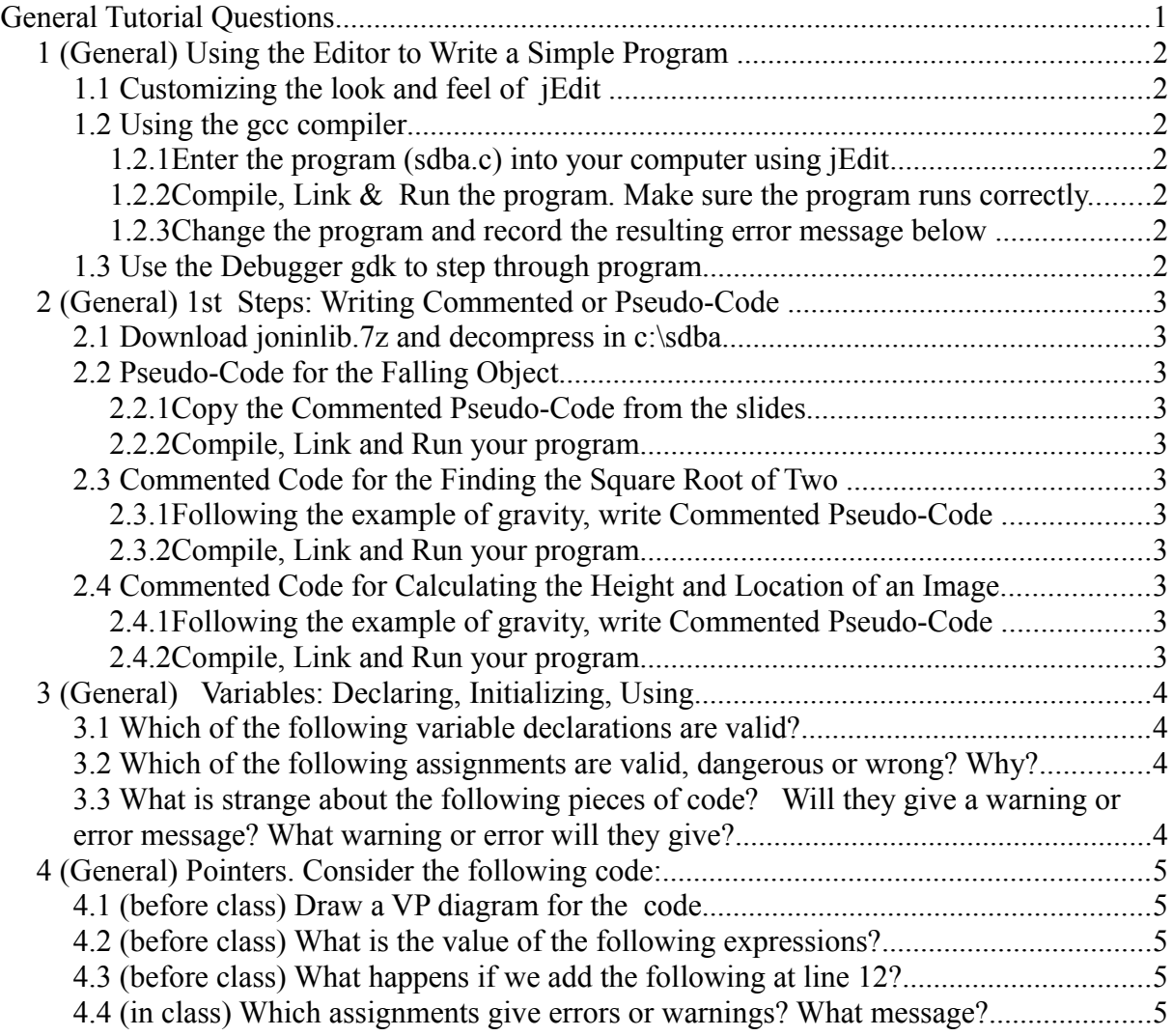

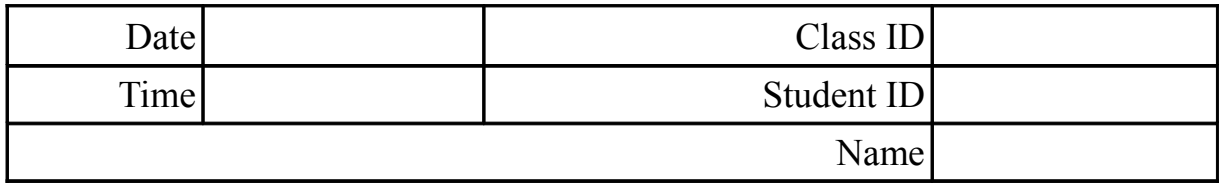

# **1 (General) Using the Editor to Write a Simple Program**

#### **1.1 Customizing the look and feel of jEdit**

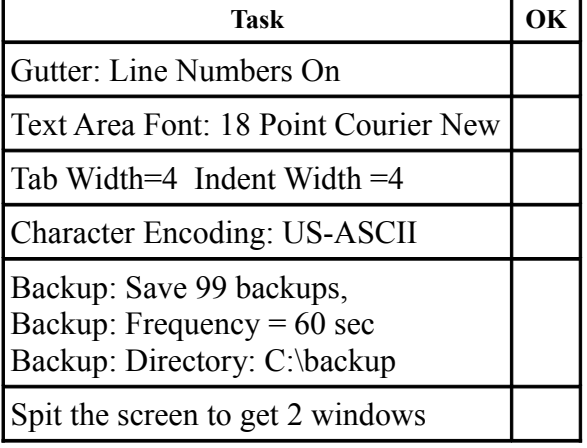

```
/* sdba.c simple program */
#include <stdio.h>
int main(void){
  int j, jon, jane;
  jon=1;
  for(j=0;j<5;j++){
    fprintf(stdout,"Hi...");
    jon++;
    jane+=jane+5*jon;
  }
return(0);
}
```
#### **1.2 Using the gcc compiler**

- *1.2.1 Enter the program (sdba.c) into your computer using jEdit*
- *1.2.2 Compile, Link & Run the program. Make sure the program runs correctly.*

#### *1.2.3 Change the program and record the resulting error message below*

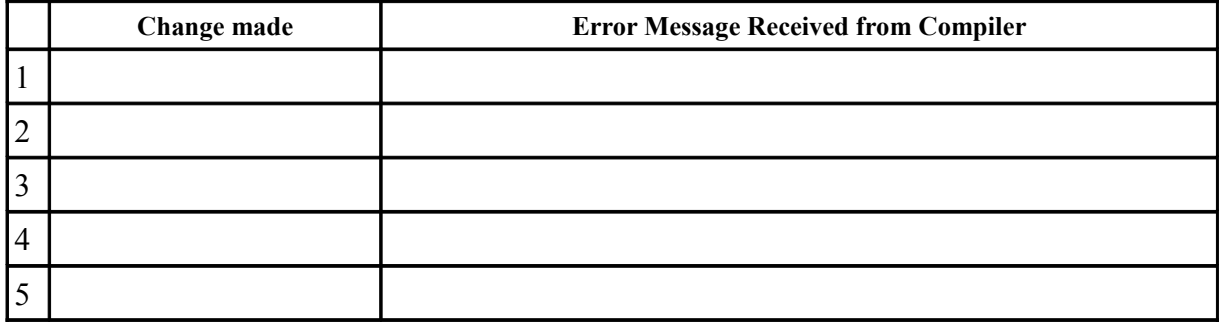

#### **1.3 Use the Debugger gdk to step through program**

- Compile the program with the  $-q$  option
- Start the gdb debugger.
- Step through the program, display the value of  $\frac{1}{1}$ ,  $\frac{1}{1}$  on and  $\frac{1}{1}$  ane at each step

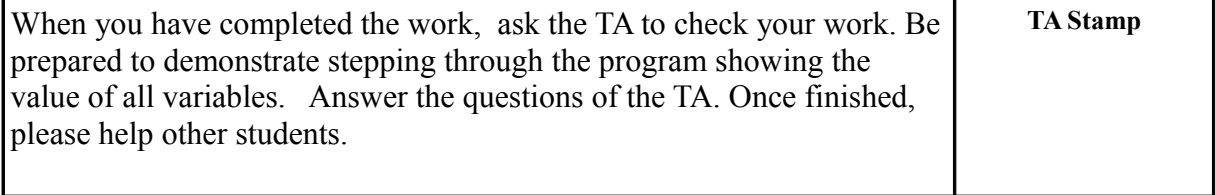

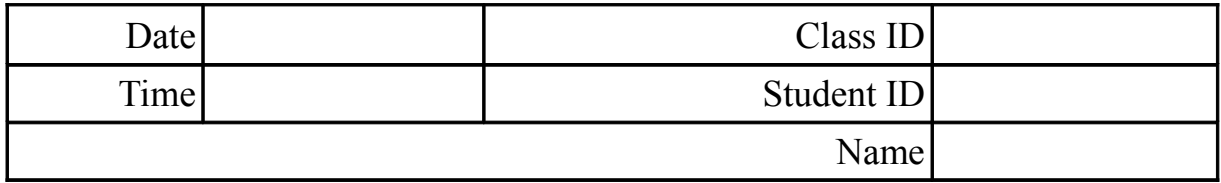

# **2 (General) 1 st Steps: Writing Commented or Pseudo-Code**

#### **2.1 Download joninlib.7z and decompress in c:\sdba**

#### **2.2 Pseudo-Code for the Falling Object**

#### *2.2.1 Copy the Commented Pseudo-Code from the slides*

#### *2.2.2 Compile, Link and Run your program*

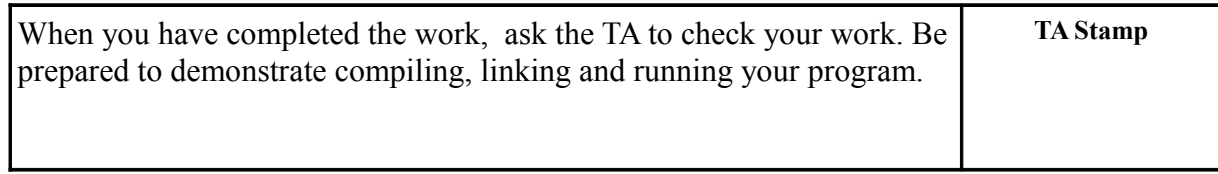

#### **2.3 Commented Code for the Finding the Square Root of Two** √2

#### *2.3.1 Following the example of gravity, write Commented Pseudo-Code*

#### *2.3.2 Compile, Link and Run your program*

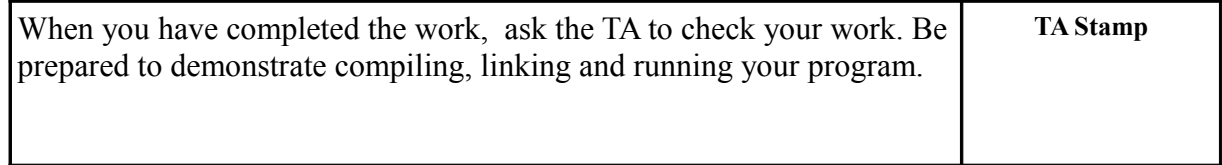

#### **2.4 Commented Code for Calculating the Height and Location of an Image**

#### *2.4.1 Following the example of gravity, write Commented Pseudo-Code*

#### *2.4.2 Compile, Link and Run your program*

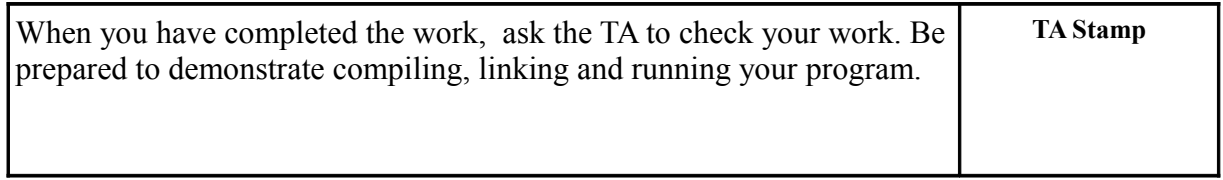

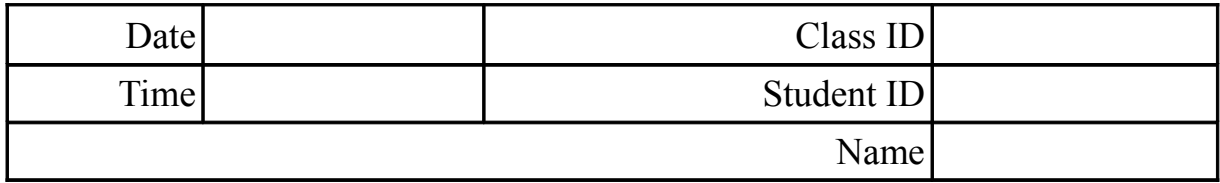

## **3 (General) Variables: Declaring, Initializing, Using**

#### **3.1 Which of the following variable declarations are valid?**

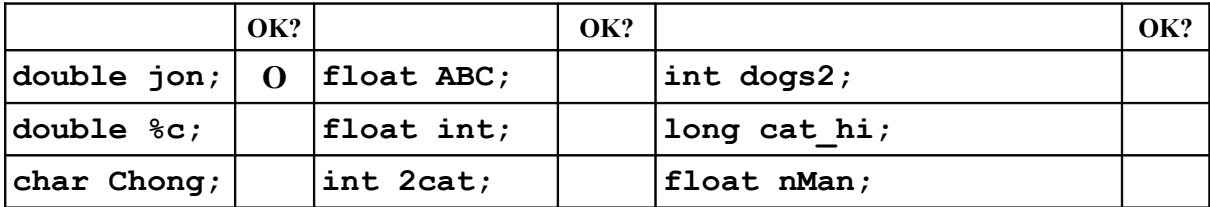

#### **3.2 Which of the following assignments are valid, dangerous or wrong? Why?**

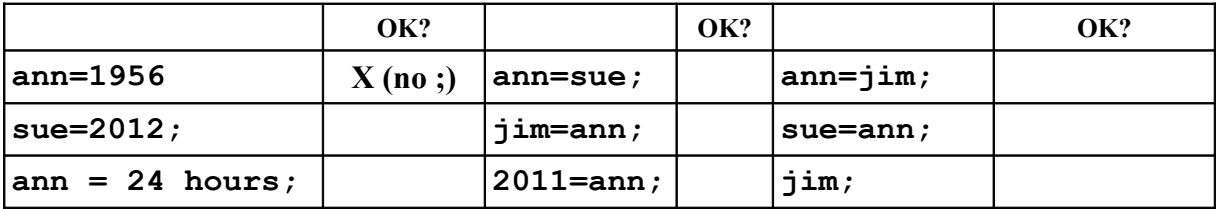

#### **3.3 What is strange about the following pieces of code? Will they give a warning or error message? What warning or error will they give?**

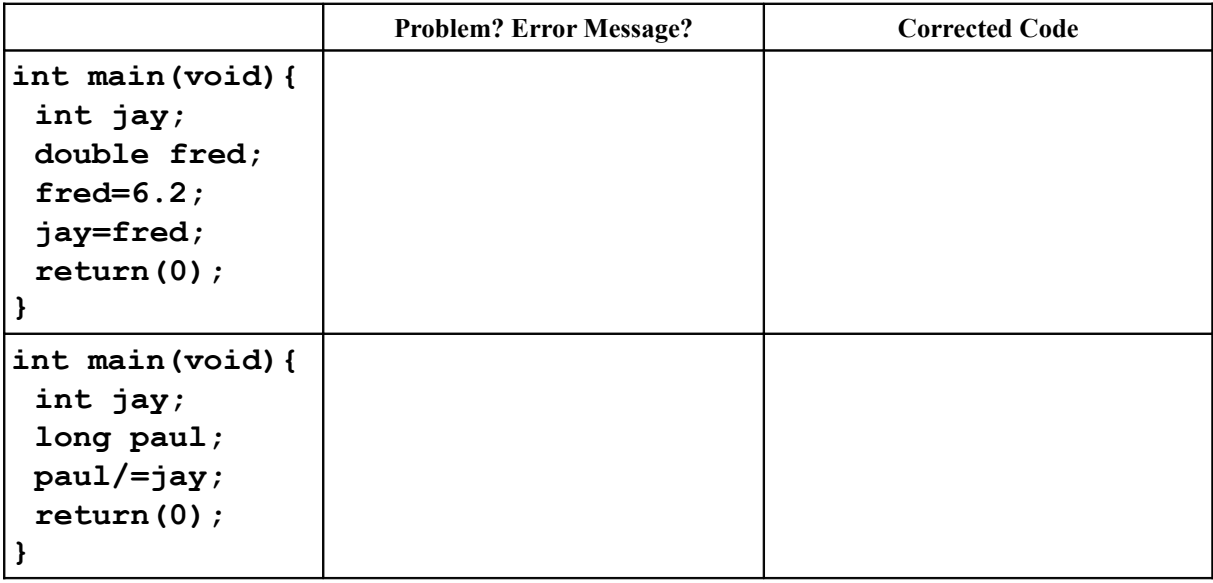

NOTE:  $paul/=jay; means paul = paul/jay;$ 

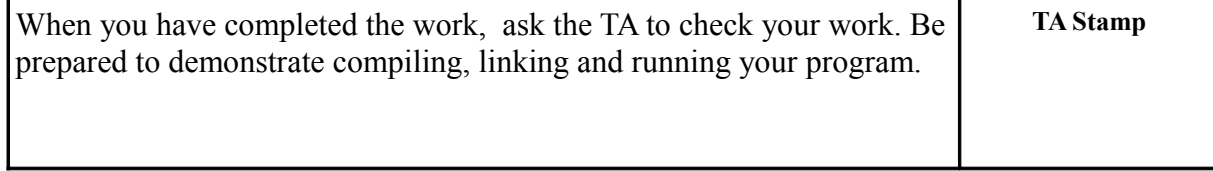

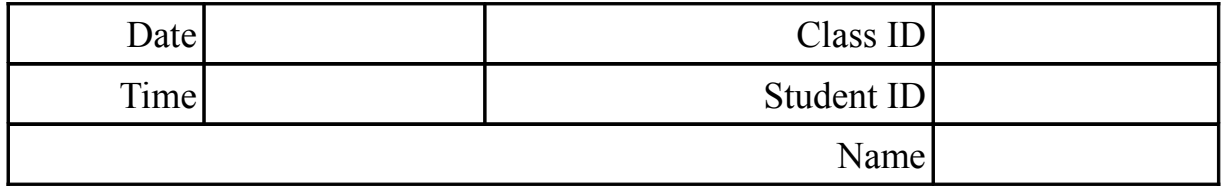

### **4 (General) Pointers. Consider the following code:**

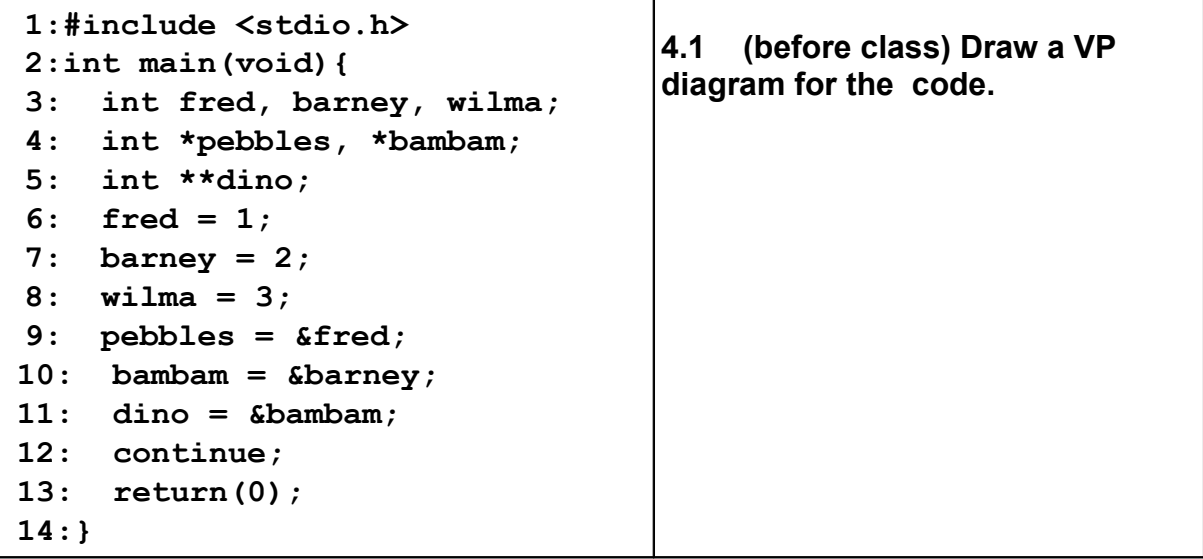

#### **4.2 (before class) What is the value of the following expressions?**

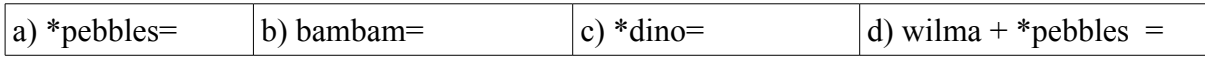

#### **4.3 (before class) What happens if we add the following at line 12?**

- i)  $***bam** = ***pe**bbles;$
- ii) bambam = pebbles;
- iii)  $*dim = \&$  wilma;

(Either give the answer or draw a VP diagram on the back of this page)

#### **4.4 (in class) Which assignments give errors or warnings? What message?**

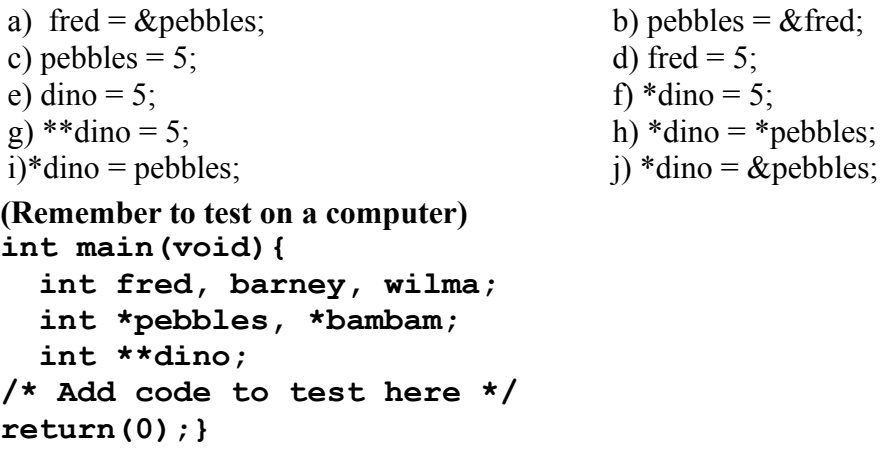